### **Aplikasi Mobile Layanan Informasi Diskon Menggunakan Sistem Operasi Android (Studi Kasus Mbakdiskon Yogyakarta)**

#### **ABSTRAK**

Mbakdiskon merupakan salah satu *icon* bisnis *online shop* terbaru yang ada di Yogyakarta. Layanan yang diberikan Mbakdiskon berupa potongan diskon dari spa, paket makanan, perawatan, tiket konser, potongan diskon dari distro bahkan untuk kursus. Media *online* yang digunakan Mbakdiskon seperti *web, facebook* dan *twitter* bertujuan untuk memberikan informasi diskon kepada para pengunjung. Sebagian besar pengunjung Mbakdiskon adalah kalangan mahasiswa pengguna *smartphone* hal ini mempermudah Mbakdiskon untuk memberikan informasi diskon terbaru. *Smartphone* selain menjadi alat komunikasi dapat juga digunakan sebagai *mobile computer*, karena didukung dengan *processor* yang cepat dan memori penyimpanan yang besar. Teknologi smartphone tersebut memicu Mbakdiskon untuk mengembangkan bisnisnya.

Pada penelitian ini telah dapat dibuat aplikasi mobile layanan informasi diskon menggunakan platform Android. Metodelogi pengembangan sistem yang digunakan adalah *GRAPPLE* (*Guidelines for Rapid APPlication Enggineering*). Aplikasi ini dibuat menggunakan *tools Eclipse Indigo* dan untuk proses pengambilan data dari server dengan memparsing *API* ke aplikasi menggunakan *XMLParser*. Fitur peta yang digunakan yaitu *Google Maps* yang dibagikan secara gratis dan tidak perlu membuat server khusus untuk mengelola data peta.

Tugas akhir ini menghasilkan sebuah aplikasi mobile layanan informasi diskon menggunakan sistem operasi android (studi kasus Mbakdiskon Yogyakarta). Aplikasi ini terdiri dari 2 pengguna yaitu *member* dan pengunjung. *Member* dapat mengakses *login* untuk melihat informasi kupon. Sedangkan pengunjung dapat melihat diskon hari ini, melihat detail diskon dan melihat lokasi tawaran diskon. Aplikasi ini telah diuji cobakan dan lebih dari 66,25% responden memberikan jawaban sangat setuju maka dapat disimpulkan bahwa sistem yang telah dibangun dapat memenuhi kebutuhan informasi bagi pengunjung maupun perusahaan (Mbakdiskon).

## **DAFTAR ISI**

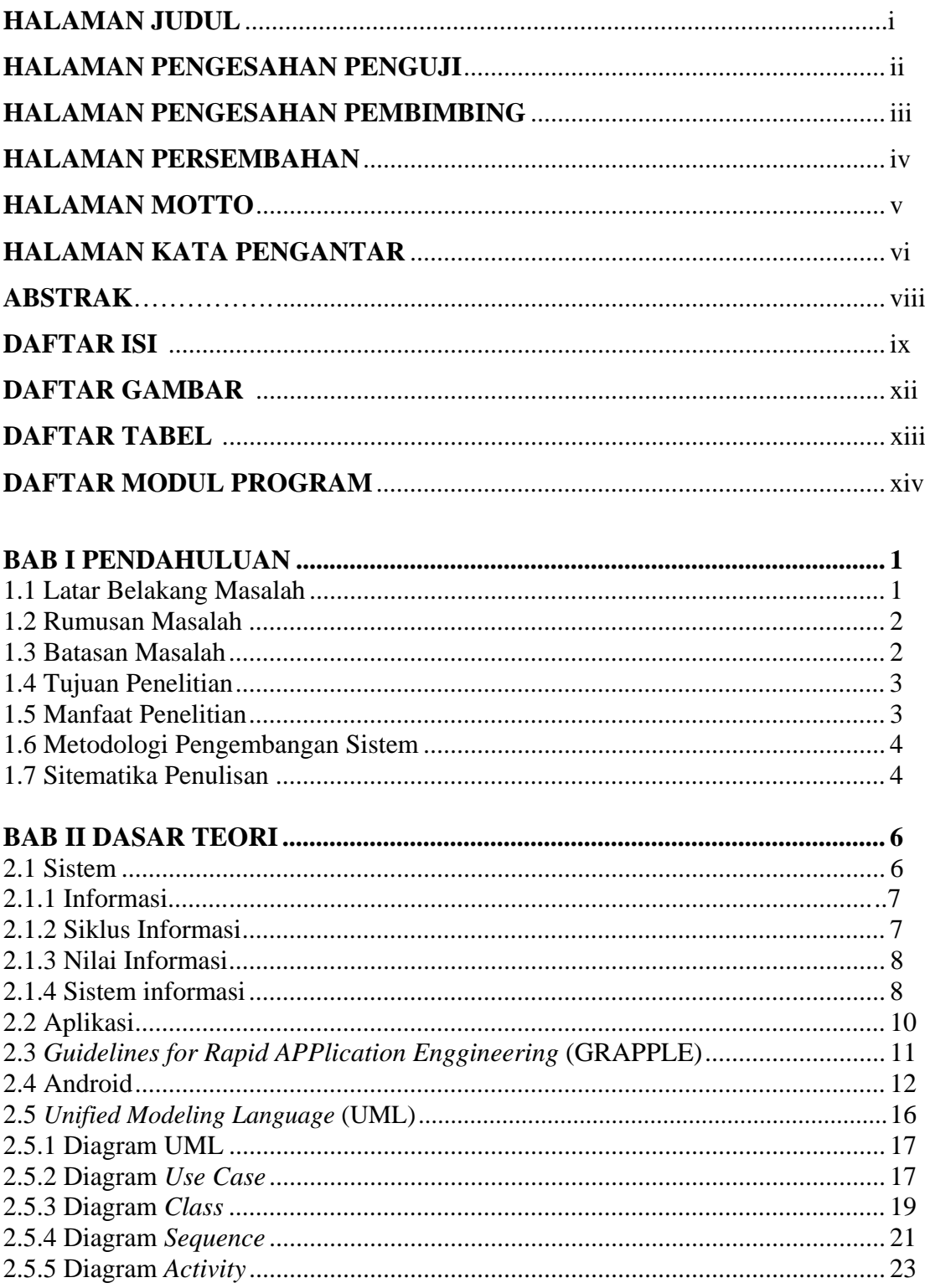

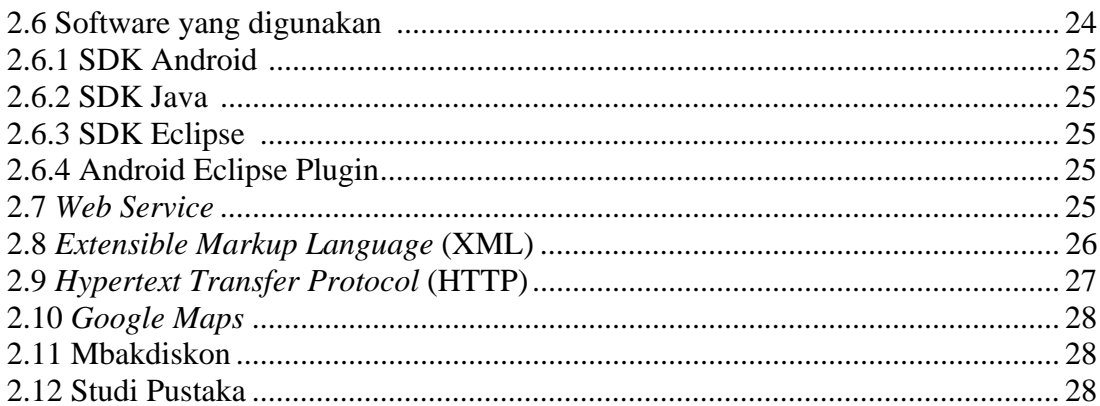

# 

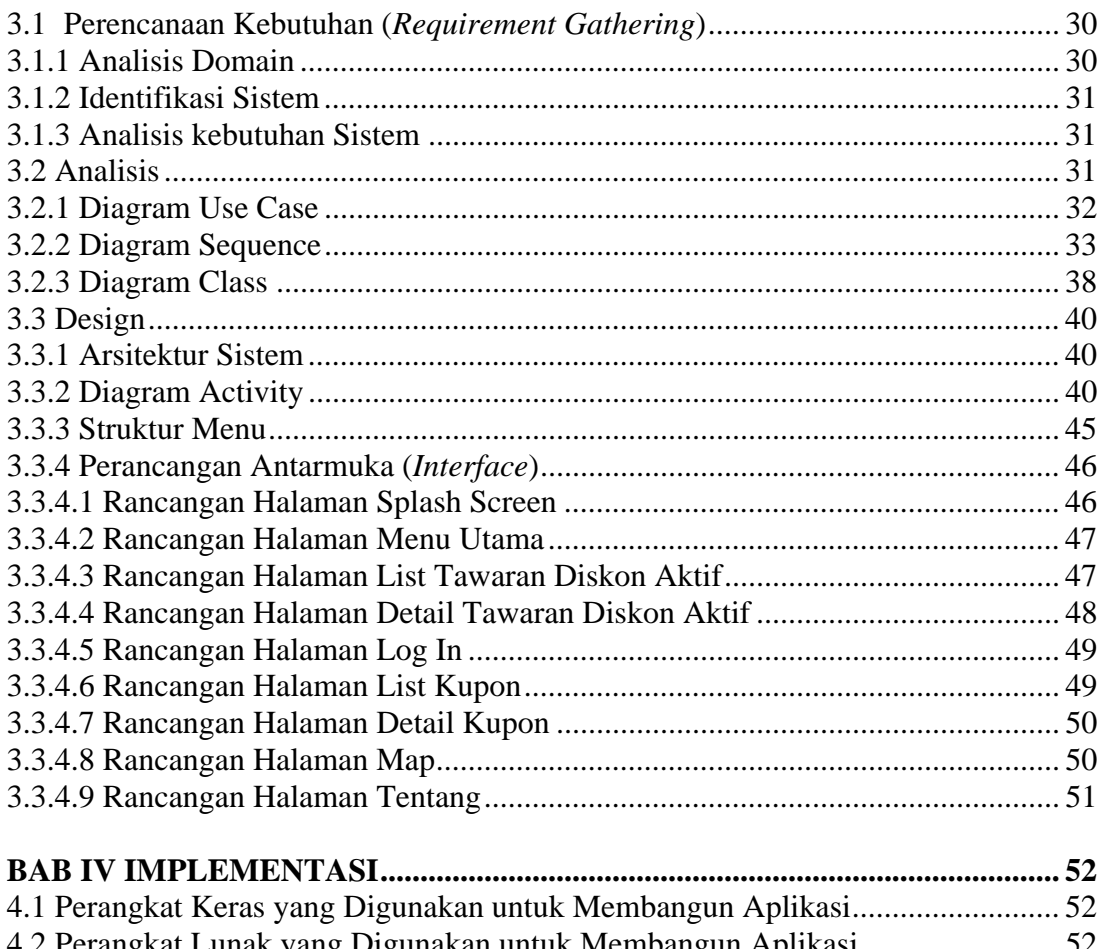

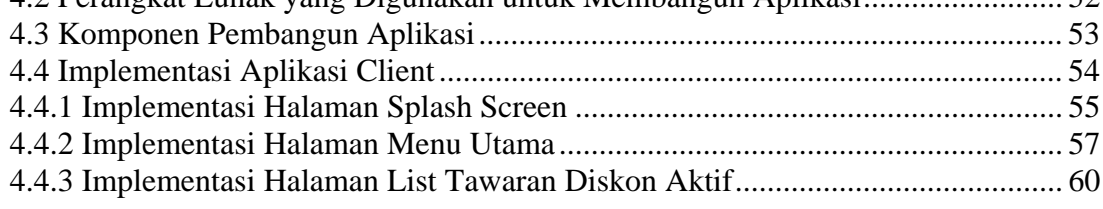

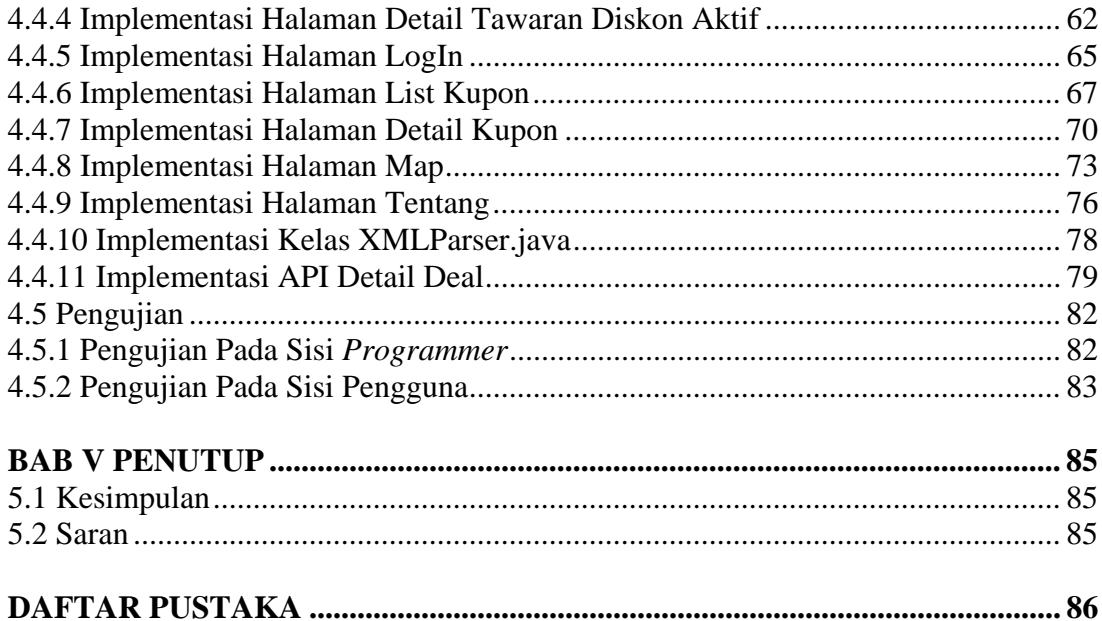

# **DAFTAR GAMBAR**

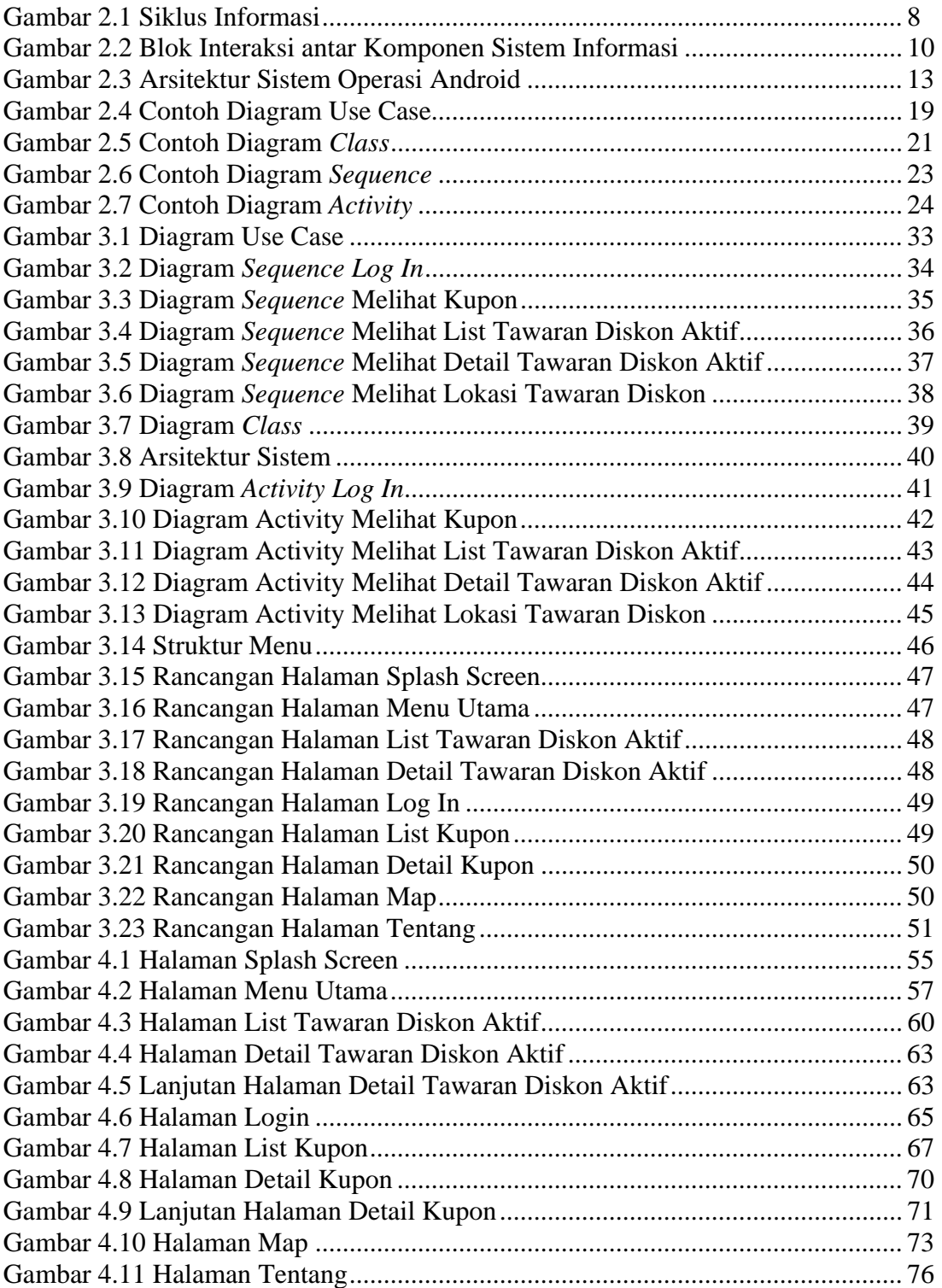

### **DAFTAR TABEL**

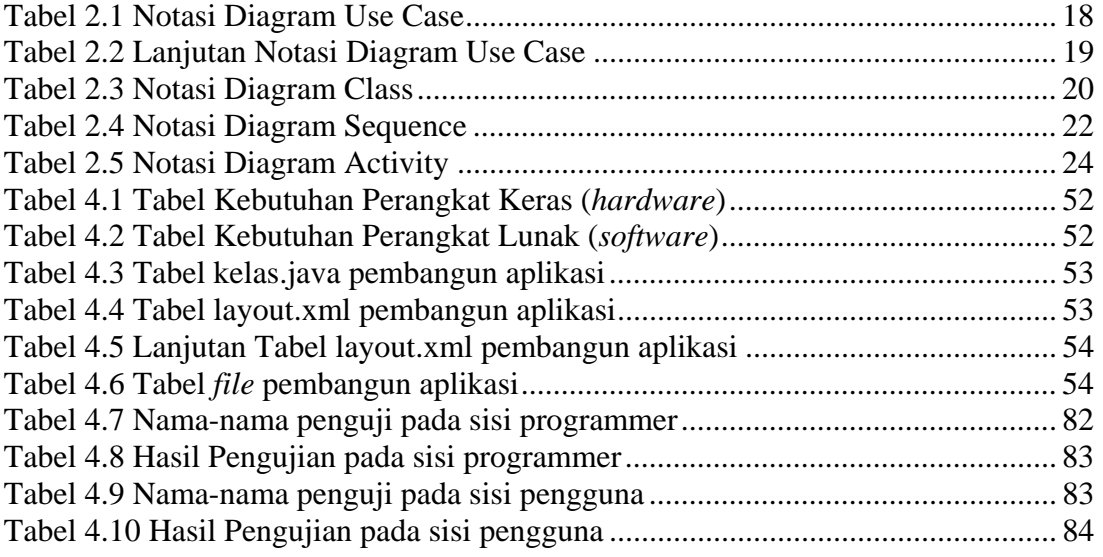

# **DAFTAR MODUL PROGRAM**

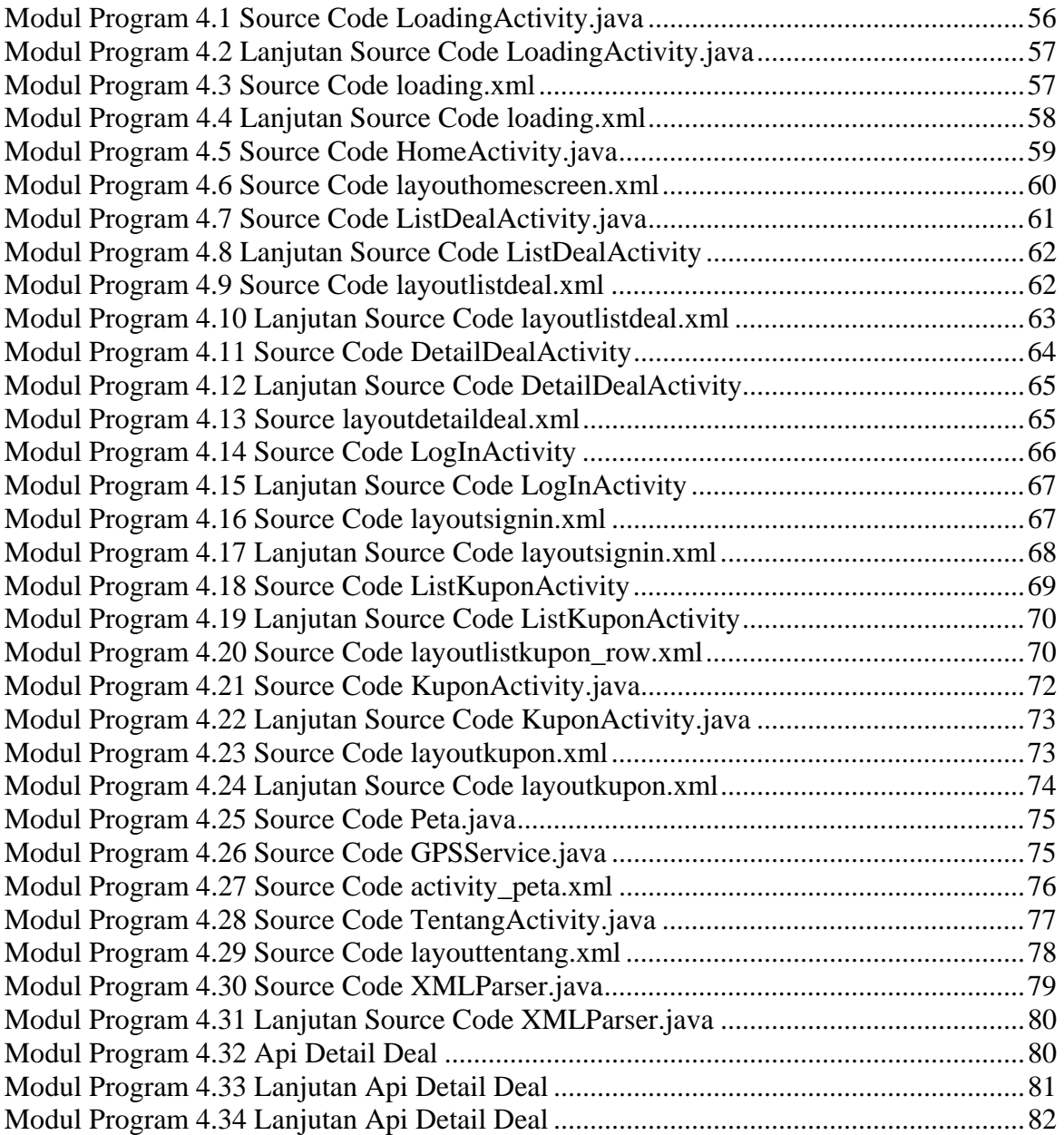